$\triangle$  Collanse  $\triangle$  Close

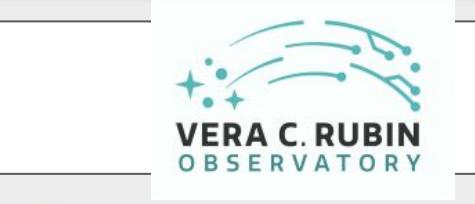

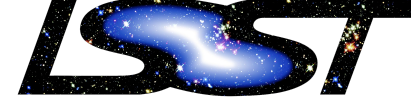

Legacy Survey of Space and Time

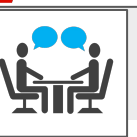

Commonly used collections:

- **All [Categories](https://community.lsst.org/)**
- **[Latest](https://community.lsst.org/latest) posts**
- **[Top](https://community.lsst.org/top) posts**
- **[News & Announcements](https://community.lsst.org/c/news/7)**
- [Support](https://community.lsst.org/c/support/6) for using the Rubin Science Platform, Data Products, and Pipelines

Join the conversation:

- New to this forum? Read our [Welcome to CLO.](https://community.lsst.org/t/welcome-to-community-lsst-org/8)
- Learn more about how to use the forum via the tag ["forum-howto](https://community.lsst.org/tag/forum-howto)".
- **Read our [Community Guidelines](https://community.lsst.org/faq)** for participation.
- Learn more and/or ask questions about using the forum in the [Meta](https://community.lsst.org/c/meta/3) [category.](https://community.lsst.org/c/meta/3)
- [Find other users](https://community.lsst.org/u) to connect with.
- More about how to use the Discourse platform at [this new](https://meta.discourse.org/t/discourse-new-user-guide/96331) [user guide.](https://meta.discourse.org/t/discourse-new-user-guide/96331)

External Rubin resources:

- Find basic info at the project homepage: [lsst.org](https://www.lsst.org/)
- **Education and Public Outreach** website (in development)
- Learn more about the LSST [Science Collaborations](https://www.lsstcorporation.org/science-collaborations).
- Use the [Rubin Science Platform](https://lsst-lsp-stable.ncsa.illinois.edu/) to explore data.
- Learn more about the science pipelines: [pipelines.lsst.io](https://pipelines.lsst.io/index.html)
- Find technical documents and software at [lsst.io](https://www.lsst.io/).
- **Read the [Data Management](https://developer.lsst.io/)** [software Developer's Guide](https://developer.lsst.io/).